## 1<sup>st</sup> option:

A –install plugins:

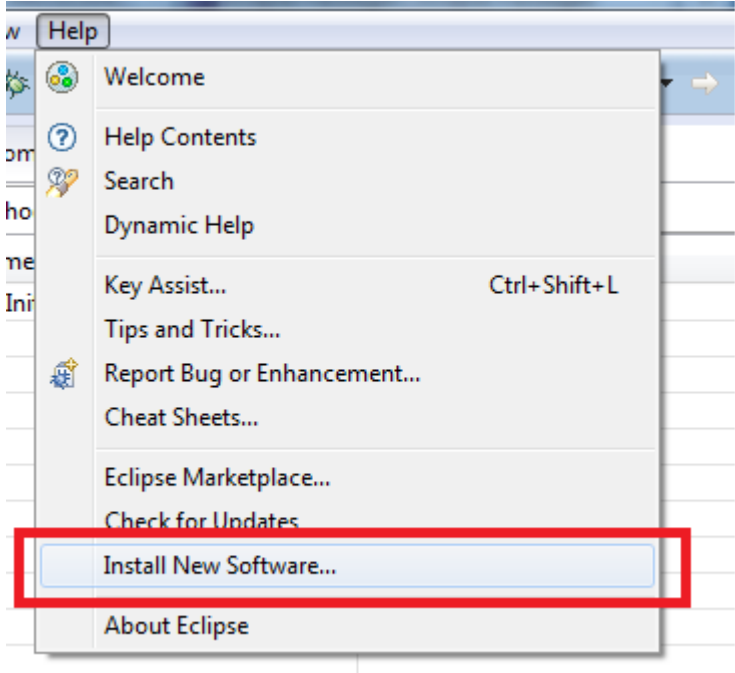

## B – set Path to the PEx files

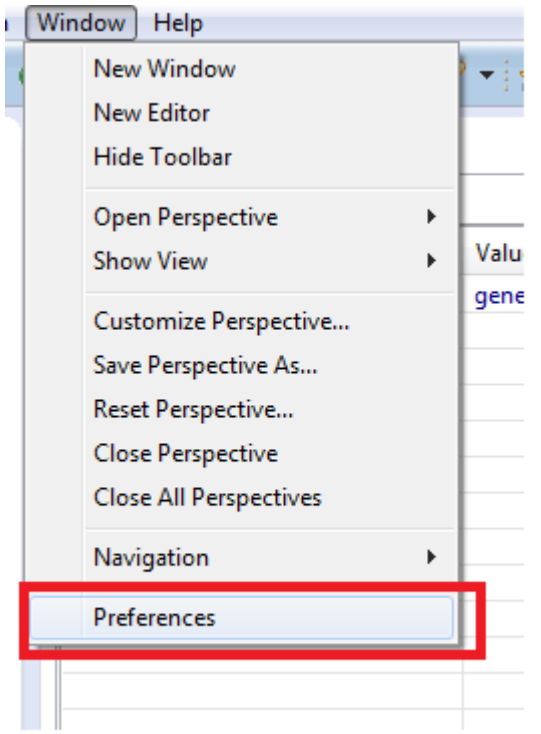

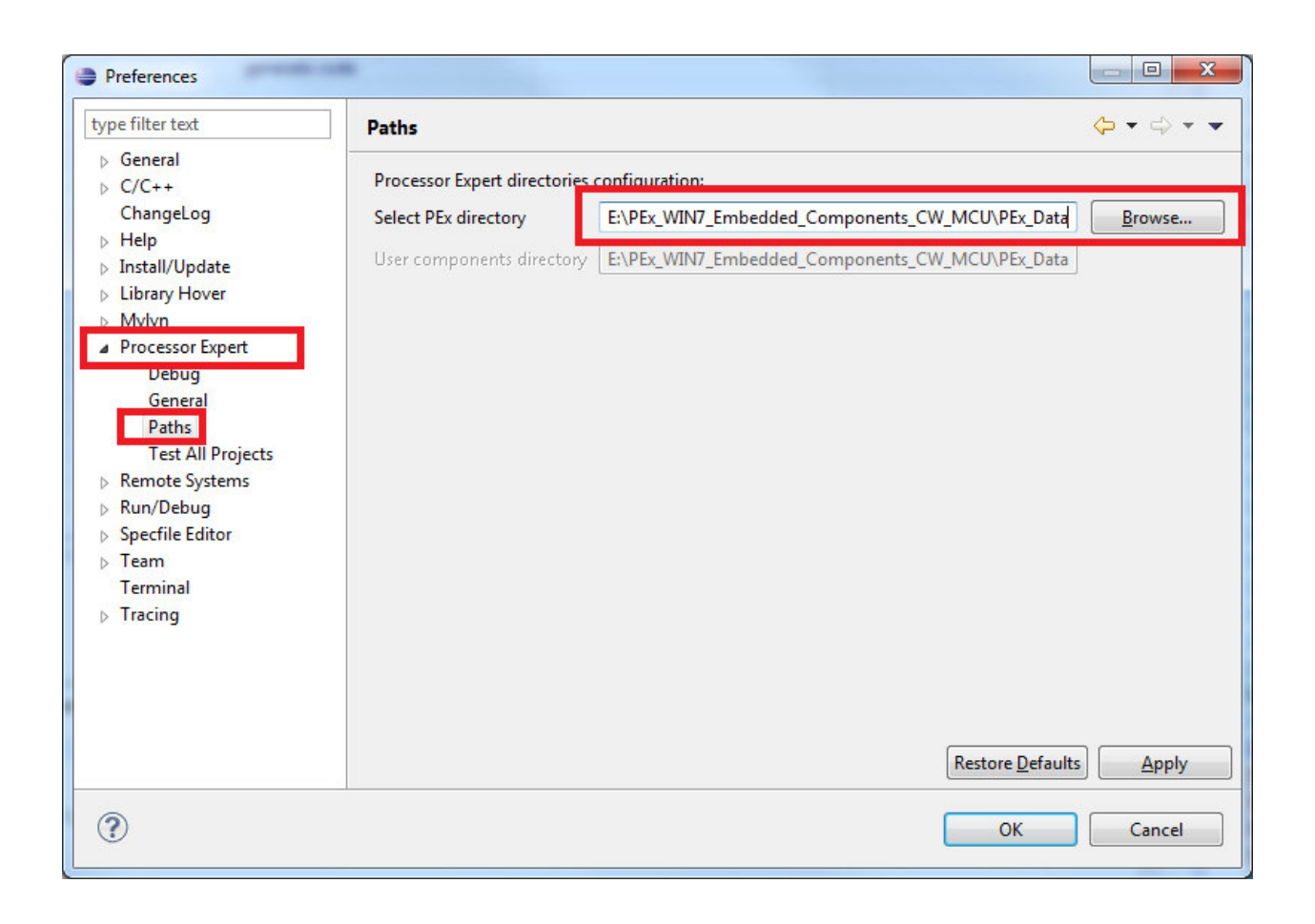